# JQuery

AKA: WHY DIDN'T WE LEARN THIS EARLIER??!

### Aside: CSS and hyphens

http://clagnut.com/blog/2395

### Security…

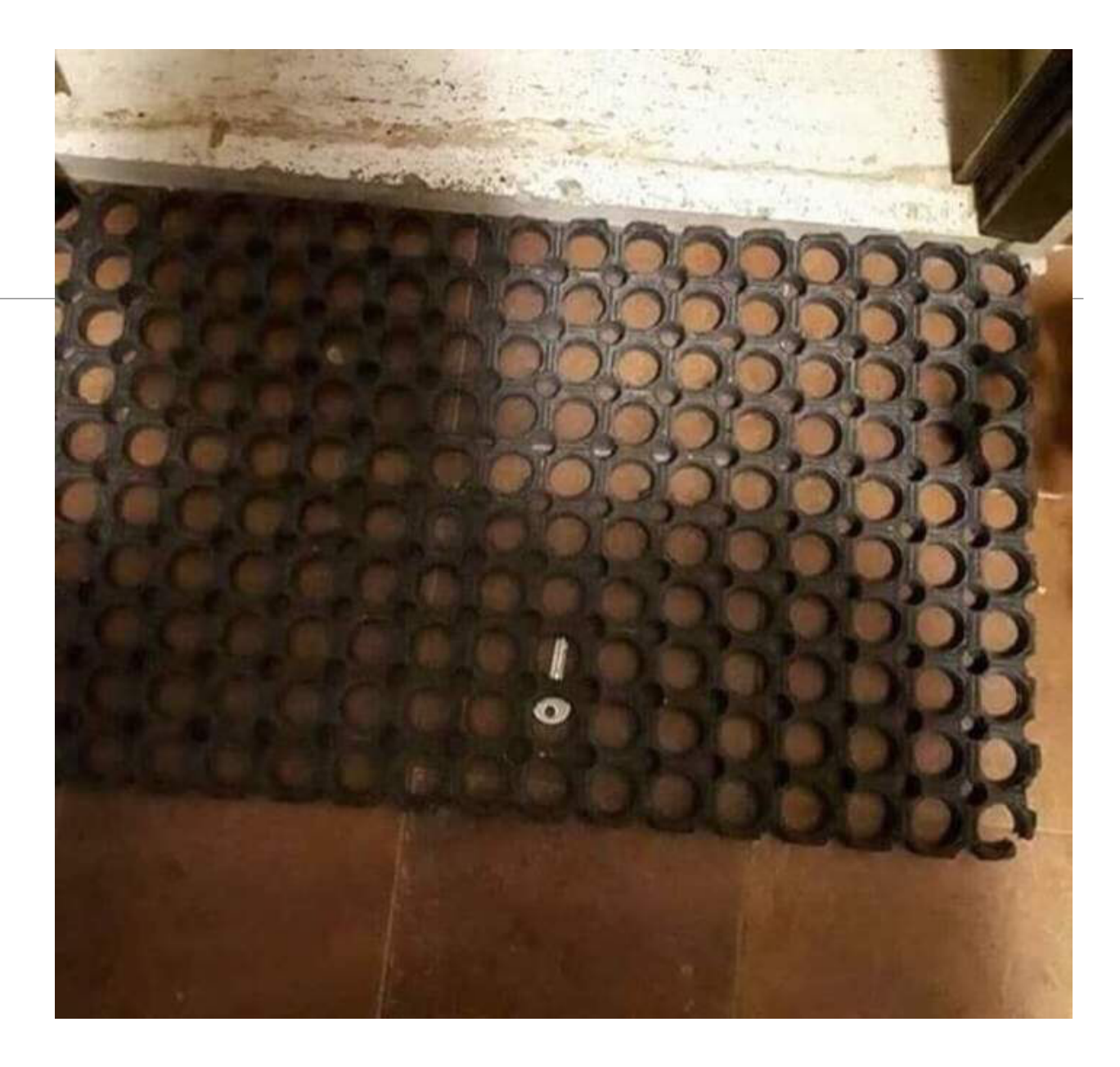

### Interesting read: Hyphenation

https://medium.freecodecamp.org/google-pu style-guide-here-are-some-key-lessons-1810b

### A Great Video about JavaSci

This video is about JavaScript's event loop, an great insight into what's going on "under the I

https://youtu.be/8aGhZQkoFbQ

### Learning Objectives

Learn how to use JQuery to modify your css and html content

Learn how to install and access JQuery

Learn basic JQuery syntax, including:

- selectors
- filters
- handling events

### What is JQuery

Free, open source JavaScript library

Works on all modern browsers

◦ and abstracts away some of the differences between browsers (nice!)

Gives you a more compact way to write your code

Provides solutions to common patterns

Uses css-like syntax

Works on sets of elements instead of individual items

Using statement chaining

Highly extensible

### What is JQuery?

Download it from here:

◦ http://jquery.com/download/

Link to it in your code

◦ <script src="../jquery-3.3.1.js"></script>

In a script element make calls to JQuery:

◦ \$("document").ready(...);

### Basic Syntax

jQuery is designed for selecting elements and applying some action to them:

- \$(selector).action()
- \$ indicates that we're making a jQuery call
- (selector) is some kind of query that gets one or more HTML elements
- action() is then performed on the selected elements

### Hello World in jQuery

Download and install jQuery

◦ Note: we're using the uncompressed development version

◦ for deployment you'll want to switch to the compressed version

Write our first jQuery "program"

Take a look at how this would look if we just used JavaScript

### Selectors and Filters

These let you extract and find information in web pages

#### **Selectors**

- css-like way to access elements in a page
- returns a *matched set*, or list of items
- we can then apply things to all or some of these items
- remember they return jQuery objects, not DOM objects

#### **Filters**

- lets you refine the results you get back from selectors
- can use css-like parameters
	- classes
	- ids
- can also filter by:
	- first match
	- negation

## [Selectors](http://api.jquery.com/category/selectors/)

Selectors give you a powerful way to get a list match some quality

Suppose we want to:

- process all elements
- add event handlers to a bunch of elements
- get all images in a page and work with them

http://api.jquery.com/category/selectors/

### **Selectors**

some types of selectors:

- \$("tagname")
	- all elements with that tag name
- \$("#identifier")
	- the one element with that id
- \$(".className")
	- all elements with that class name
- \$("tag.className")
	- all elements with both that tag name and class name
- \$("tag#id.className")
- $\circ$  \$("\*")
	- all elements (wild card)

### Filters

Filters are used in conjunction with Selectors to refine the set that is returned

Lets you do things like find the first, last, with specific index etc.

### Filters

### Some useful filters:

- :first, :last
	- first and last elements that matched
- :even, :odd
- :gt(), :lt(), :eq() items that are greater than, less than, equal to
- :animated
	- all that are currently animated
- :focus
	- the one that currently has focus
- :not(expr)
	- not the ones that match expr

### Advanced Selectors

- Use CSS-style syntax to further refine our result set
- child selector: "div > p"
- give me the paragraphs that are immediate children of a div
- ancestor descendant selector: "div p"
- select all paragraphs that descendants of div
- adjacent selector: "ul + div"
- select all divs that immediately follow a ul
- next adjacent selector: "#para1 ~ p" ◦ selects all paragraph siblings of para1

### Advanced Filters

Attribute filters

- test for existence of attribute
- test if an attribute has a particular value
- test if an attribute value contains a value
- test if an attribute value starts with a value

Content filters

◦ let you filter results by looking at the content of elements

### Attribute Filters

use square brackets

- "p[class]" all paragraphs that have a class attribute
- "p[id=para1]" the paragraph with the id value para1
- "p[id^=para]" all paragraphs with ids that start with para
- "p[lang\*=en-]" all paragraphs with lang attributes that contain en-

### Content Filters

#### :contains(text)

◦ checks if elements contain specific text

:parent

◦ checks if an element has at least one child

:has(selector)

◦ lets you specify what the element has to have

:first\_child

◦ returns the first child

:last\_of\_type

◦ returns all elements that are the last of their type

#### nth child()

- returns all elements that are the nth child
- for example 2n will select the 2, 4, 6.. (note in this case we don't zero index)

### Creating and Modifying page content

Create an element

- call jQuery and pass it a tag
- use function calls to append/prepend, replace html content
- need to tell jQuery where to put your new content

Modifying content

- use the .html() function
- .text function will convert text to escaped text and insert it

### Manipulating Page Content

Once you have an element or set of elements, you can:

◦ create, delete and move content

◦ adjust position and sizing

### Creating Content

### Lets try it

- first: we'll use an alert to show what is "in" an element
- next: create some content in different ways:
	- by passing text html element to the html function
		- this replaces the content of the matched set with what we pass in
	- by creating a jQuery object and passing that to html function
	- by passing text html to the text function
		- the text function only changes the text in the element, not the html

### Inserting Content

jQuery provides rich ways to insert content

- can insert into elements
- can insert outside but relative to other elements

### Functions:

- append
	- appends what you pass in to content of all returned selectors
- appendTo
	- same as append but order differs
- prepend
- prependTo
- insertBefore
- insertAfter

### Altering page content

jQuery provides ways to modify existing content:

- wrap content around existing content
- empty contents of elements
- remove elements
	- remove(): destroys elements, all set attributes and event handlers
	- detach(): removes the element, but attributes and event handlers not destroyed
- replace elements
	- two ways: replace() and replaceWith()
	- order of syntax differs

### Manipulating attributes

we can get the value of attributes

◦ attr("name") will return all elements with that attribute set

we can set the value of attributes

- attr("name", "value") will set the "name" attribute of all elements returned to value
- we can remove attributes
- using the removeAttr function

we can also set the attributes of multiple elements using JavaScript object notation

### Handling events

event handling is critical to web dev

jQuery makes it easy to:

- attaching and detaching event handlers
	- .on function attaches an event handler
		- pass in event and callback function
	- .off function detaches the event handler

evt will contain the information about the event

### jQuery event handling

jQuery makes it easier to support older browsers

makes it easier to work on groups of objects

provides a unified way to work with events

◦ abstracts away differences between browsers

provides shorthand functions for common patterns

### Binding and Unbinding Events

The main functions for adding/removing events are:

- $\circ$  on()
- off()

let's try a demo

## Event helper features

There are a bunch of short hand formats for dealing with common ever

- browser events
- [form events](http://api.jquery.com/category/events/browser-events/)
- mouse events
- key events

hover function:

- does the same thing we did before
- we pass in which functions we want called on mouse in and mouse out
- in this case it is the same function

#### click function:

◦ pass in the function we want called

dblclick function:

◦ pass in the function we want called

http://api.jquery.com/category/events/browser-events/

# jQuery Unified Event Object

jQuery provides a unified way to handle event

ensuring that the following are consistent acros

- target (where event originated from)
- relatedTarget (related element)
- pageX, pageY (where mouse was)
- which (which key/button etc. was pressed)
- metaKey
	- boolean value
	- see if meta key was pressed (command on mac, windows on wind

◦ http://api.jquery.com/category/events/event-object/

### Simple Animation

jQuery make it easy to animate content in your page

call animate function on a specific element

animate takes properties and timing information

◦ animate({width:400}, 300) change the width and change it to 400 over 300ms

◦ animate({top: "+100", {border:…

# Traversing Documents

Traversing the DOM the traditional way is unwield

[jQuery provides a streamlined way to do th](http://api.jquery.com/category/traversing/)is

Functions:

- find
- each
- prev/next/parent
- children
- parents
- parentsUntil

http://api.jquery.com/category/traversing/

### Statement Chaining

One of the interesting features of jQuery

Lets you make multiple function calls on a set of element

syntax:

◦ \$(selector).fn1().fn2().fn3();

helps keep code less verbose

prevents you from having to get a set of elements over and over

### Summary

we've seen the basics of using jQuery selectors and filters simple animation event handling modifying and creating content